# **R-STUDIO INFORMATION** SESSION

PRESENTED TO YOU BY ACTUARIAL STUDENTS' SOCIETY

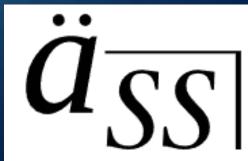

### WHY R-STUDIO?

- R is a programming language optimised for statistical and data analysis
- Very well-suited for actuarial/other data-related work
- Almost all actuarial job openings require or prefer candidates to have competency in R

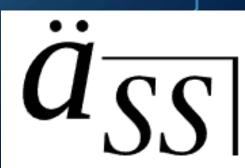

#### **GOAL OF THIS SESSION**

- Help you better understand how and where R is used in Actuarial Studies
- Equip you with useful resources that are easily accessible at all times
- Put you in the best position to pick up R for Actuarial Studies (assuming no prior knowledge)

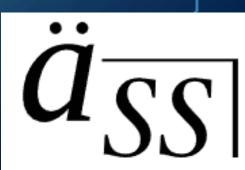

#### **STRUCTURE OF THE SESSION**

Overview of the topics and subtopics we have prepared resources for
Sharing the resources with everyone
Recommendations for your self-learning process
(Optional) How to download R-Studio

 $\ddot{a}_{\overline{SS}}$ 

#### **R FOR BEGINNERS – EMMANUEL PARADIS**

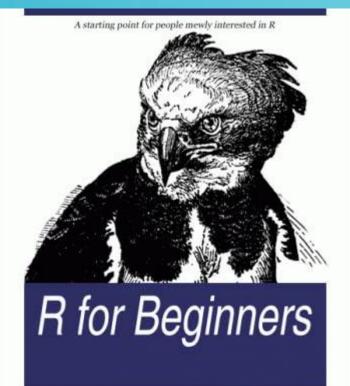

**OPENLIBRA** 

Emmanuel Paradis

- Recommended by Professor Shuanming Li
- Covers the fundamentals of R assuming no prior knowledge
- 76 Page PDF
- 4 main topics Data with R, Graphics with R, Statistical analysis with R, R in practice

## POLL TIME!

Quick Poll

#### Only 3<sup>rd</sup> year students answer please!

#### **OUR APPROACH**

- Splitting each topic into small, easily digestible chunks
- A short video tutorial for each subtopic
- Websites as an external source of help
- All resources neatly compiled in one document

#### DATA IN R

- The largest topic by content
- Best place to start from scratch
- Allows understanding of the very basics of R (objects, sequences, etc.)
- Provides a great head start (for 3<sup>rd</sup> year and below)

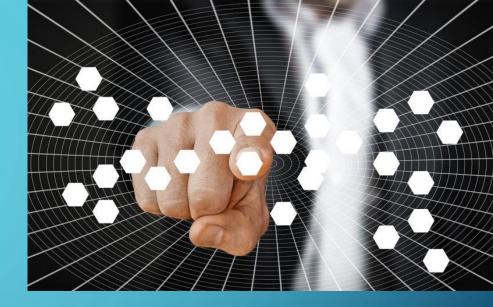

#### **GRAPHICS IN R**

- Utilises what R is best known for data visualisation
- How to generate and plot graphs
- "More advanced" version of Excel

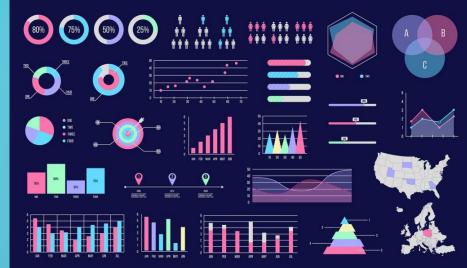

#### **STATISTICAL ANALYSIS WITH R**

- More technical and mathematical
- Relevant for 3<sup>rd</sup> year subjects and beyond
- Resources can be used in conjunction with subject material

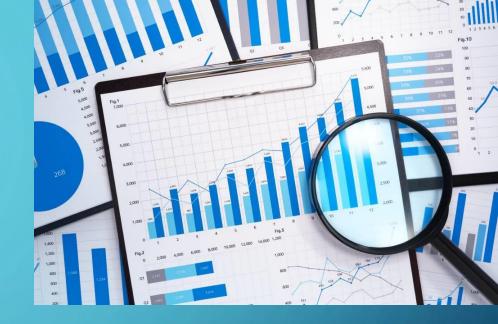

#### **R IN PRACTICE**

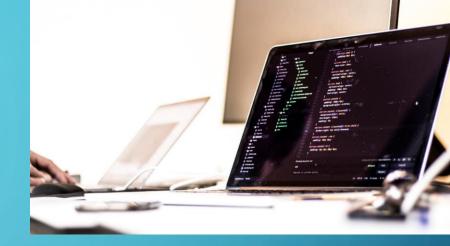

- Focused on creating your own practical programs and functions
- Helpful for those keen to work on personal projects
- More creativity involved

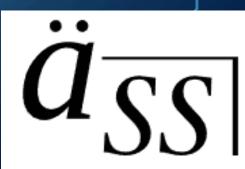

#### **DOWNLOADING R-STUDIO**

- 1. Open the link sent in the Zoom chat
- 2. Scroll to the bottom and click the download link for your operating system
- 3. Follow all downloading instructions